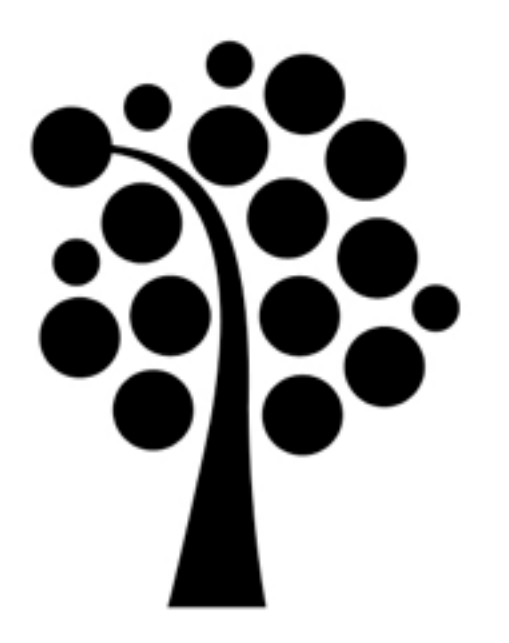

# DNS Linuxadministration I 1DV417

### Varför DNS?

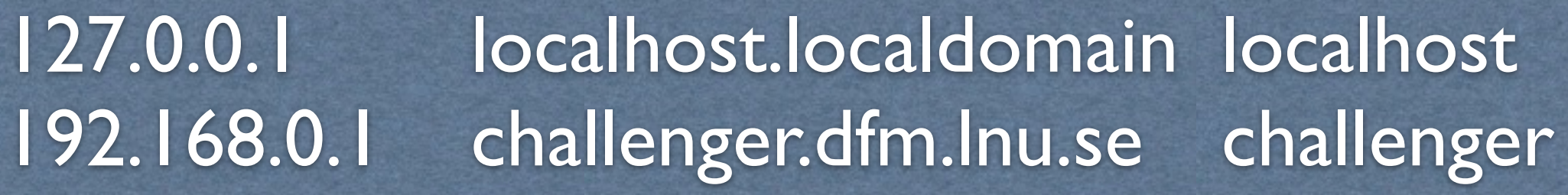

### BIND

### BIND4 BIND8 BIND9

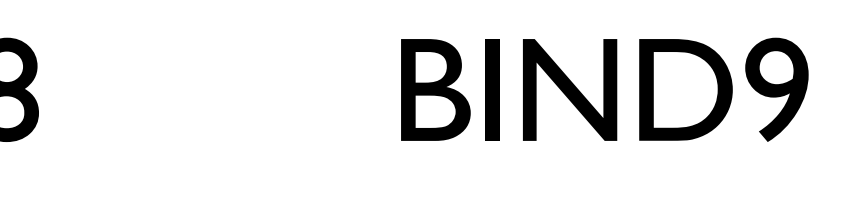

## BIND - Tjänster

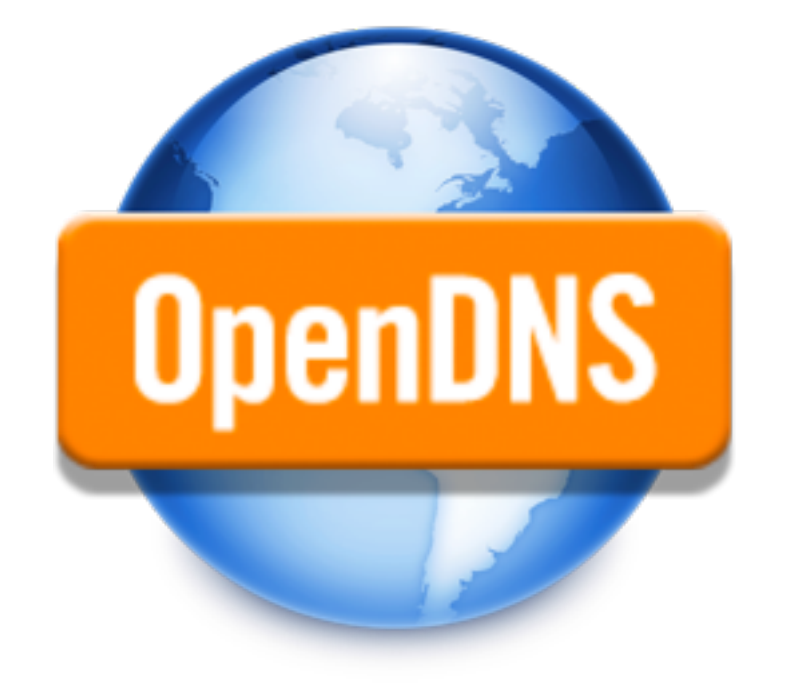

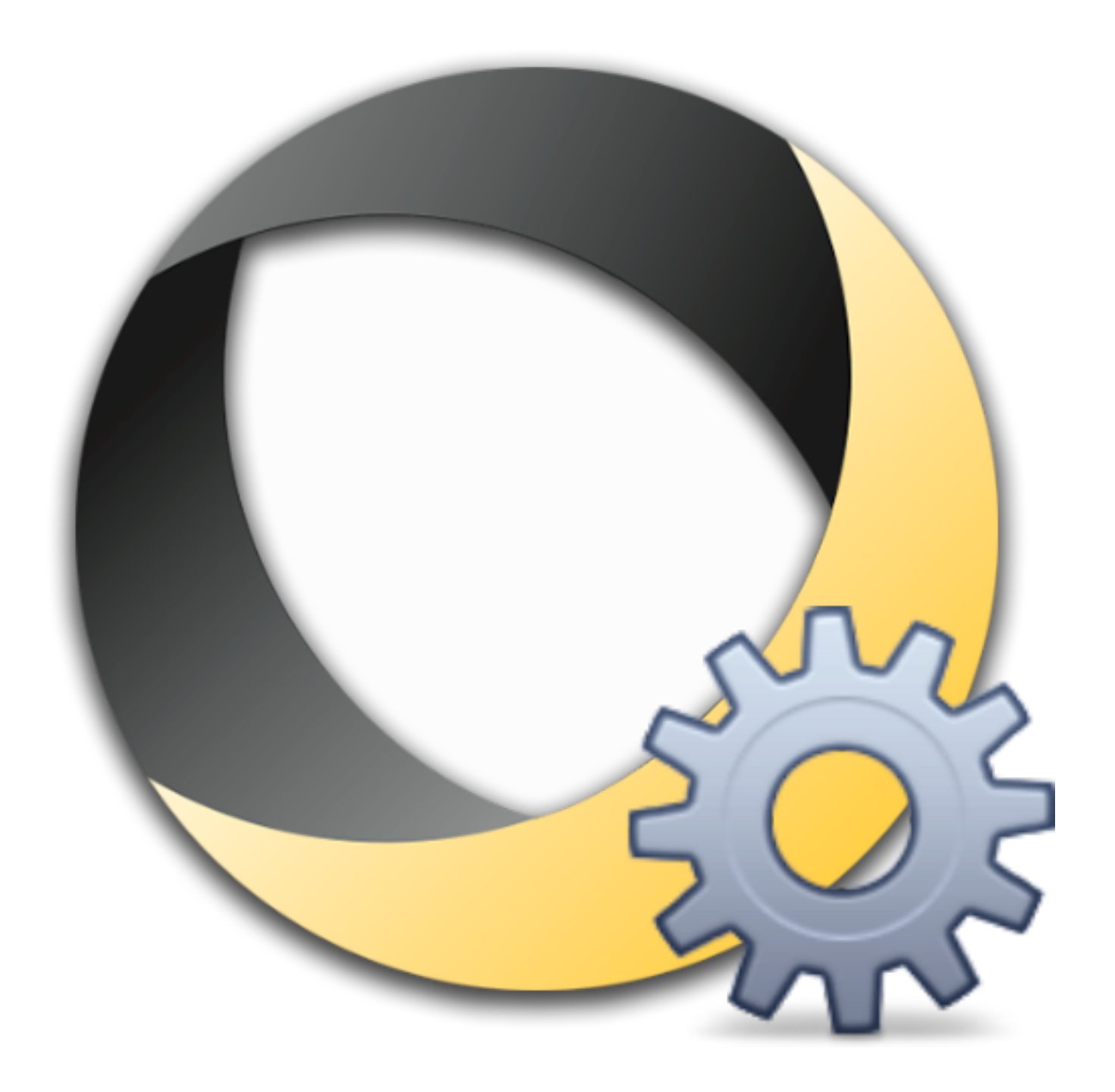

### BIND - Komponenter

named

Uppslagsbibliotek

nslookup

dig

## Serverkonfiguration

#### Konfigurationsfiler  $\rightarrow$ Zondatafiler

### Serverkonfiguration

options { directory "/var/named";

};

zone "kalmar.se" IN { type master; file "db.kalmar.se";

};

#### Global räckvidd

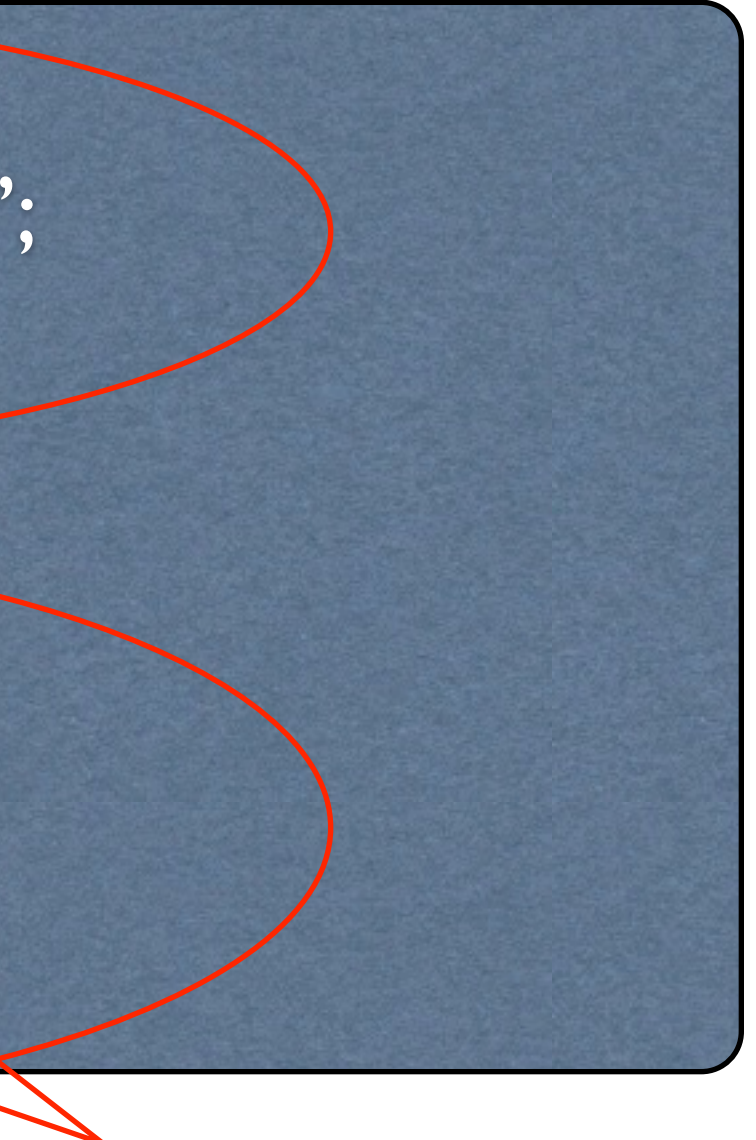

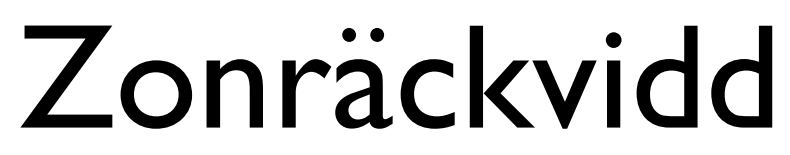

## Zonhantering

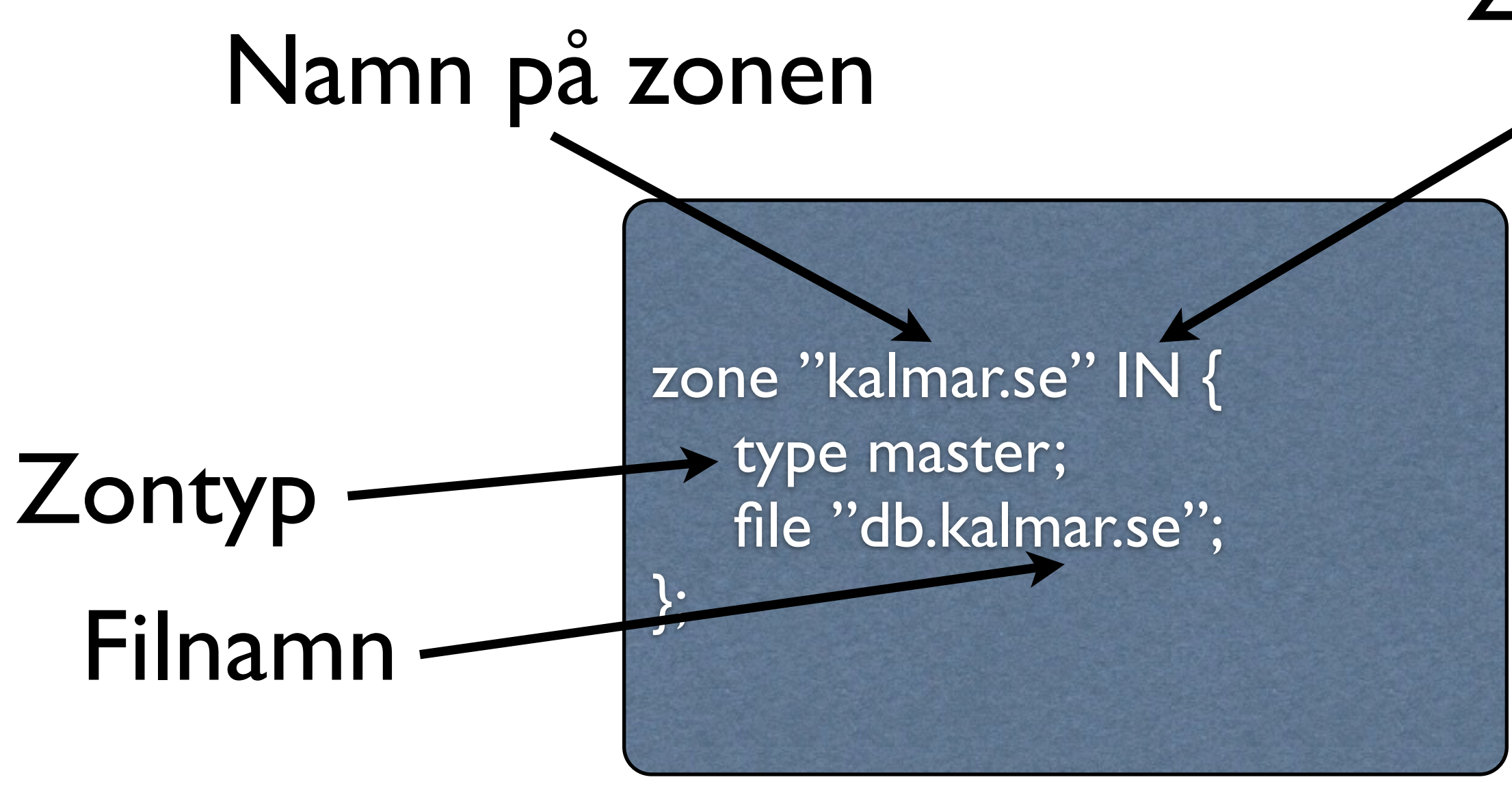

### Zonklass

### Datafiler för zoner

options { directory "/var/named"; };

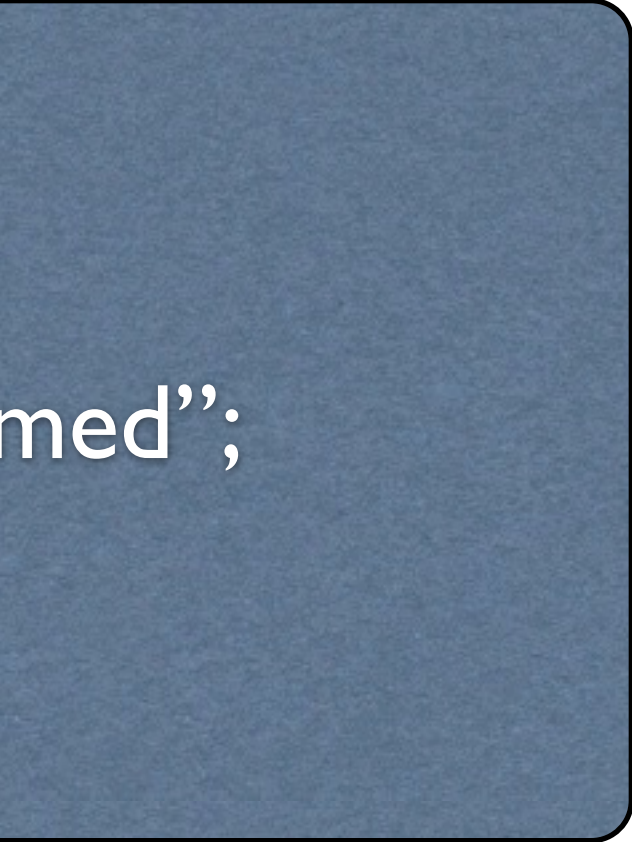

### Resource Records

•SOA

•Start Of Authority

•NS •Namnservrar

•A •FQDN till IP-adress

•PTR

•IP-adress till FQDN

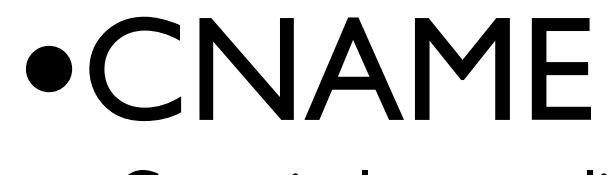

•Canonical name, alias

### SOA - Start of authority

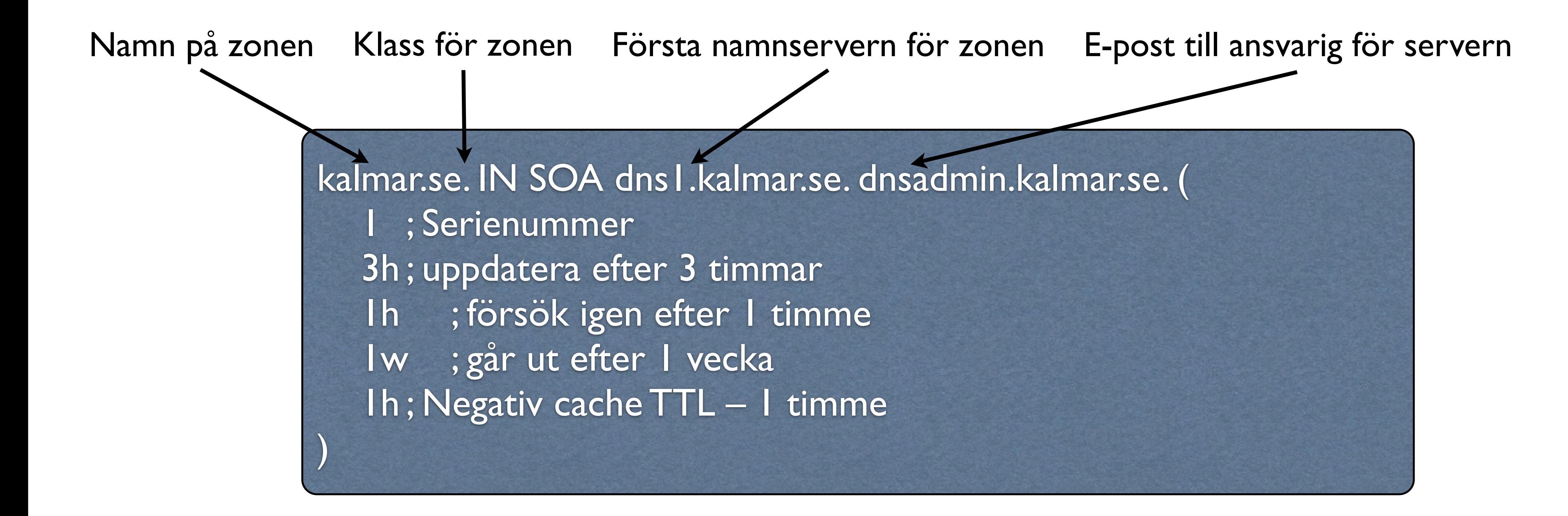

#### NS - Name Servers

#### kalmar.se. INNS dns1.kalmar.se. kalmar.se. INNS dns2.kalmar.se.

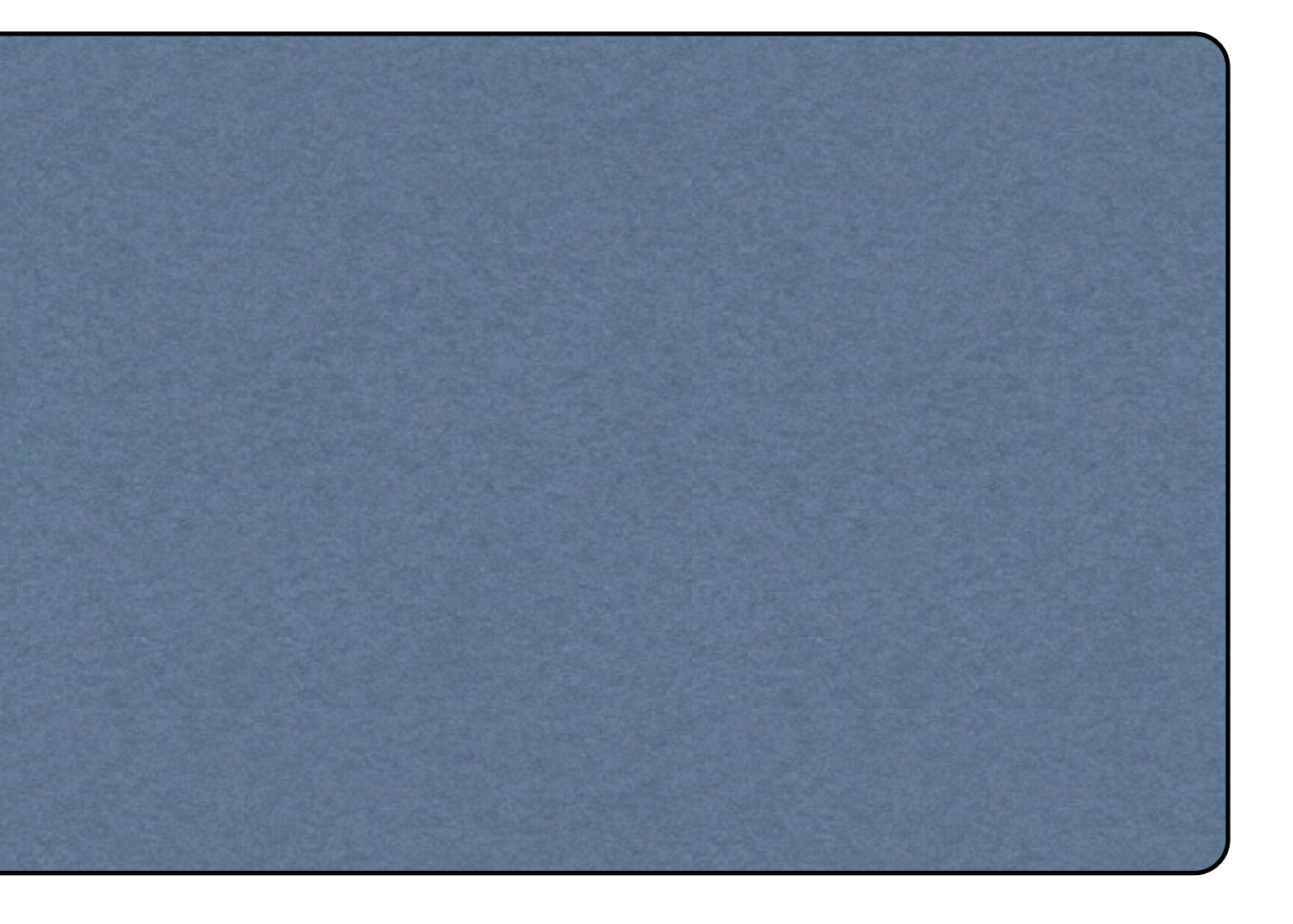

#### A - A host address

dns1.kalmar.se. IN A 192.168.0.1 kvarnholmen.kalmar.se. IN A 192.168.0.10

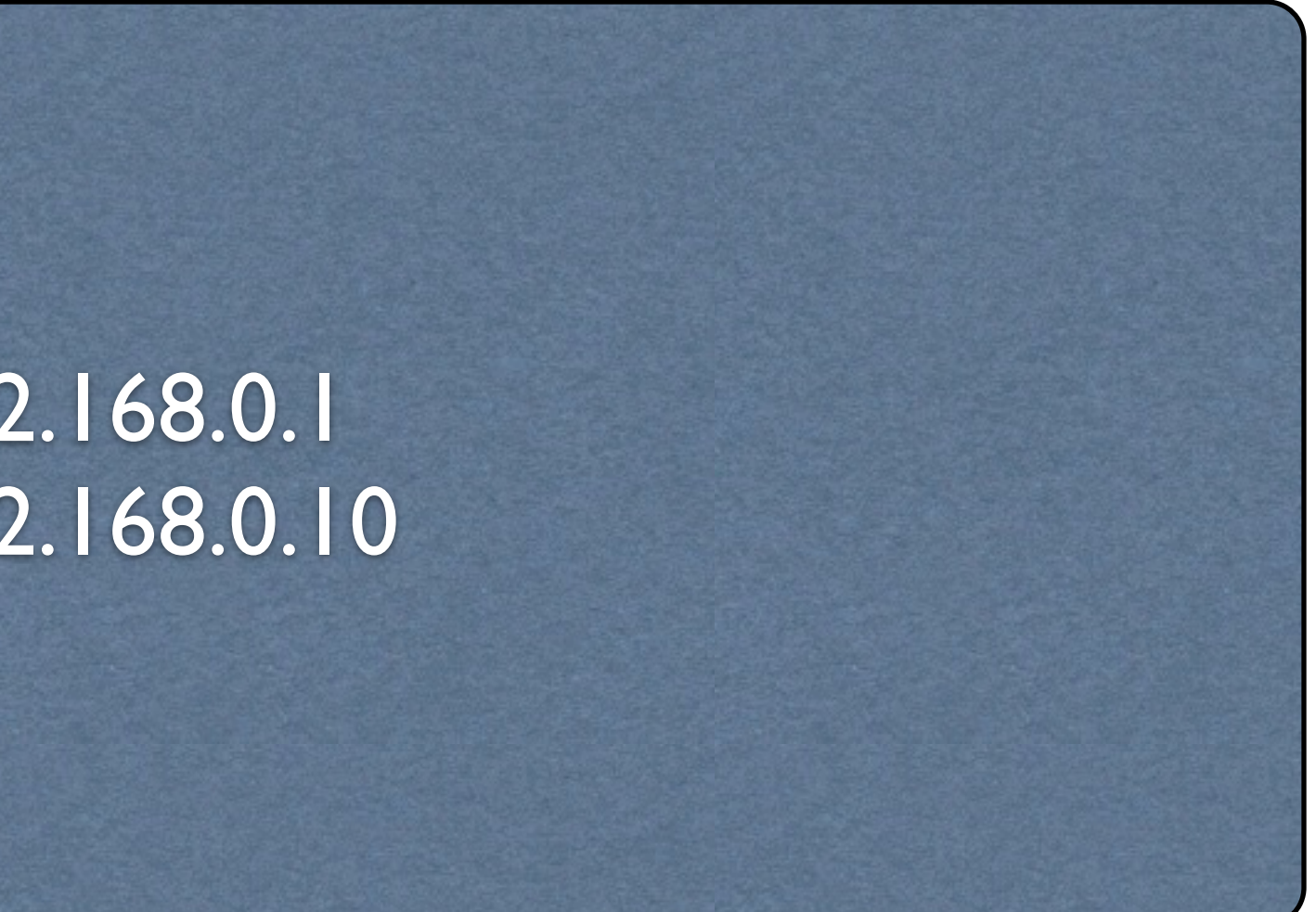

#### PTR - Pointer

1.0.168.192.in-addr.arpa. IN PTR dns1.kalmar.se. 10.0.168.192.in-addr.arpa. IN PTR [kvarnholmen.kalmar.se](http://kvarnholmen.kalmar.se).

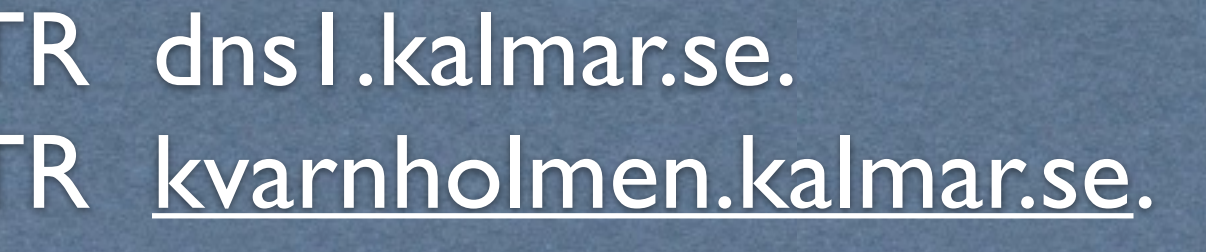

### CNAME - Canonical name

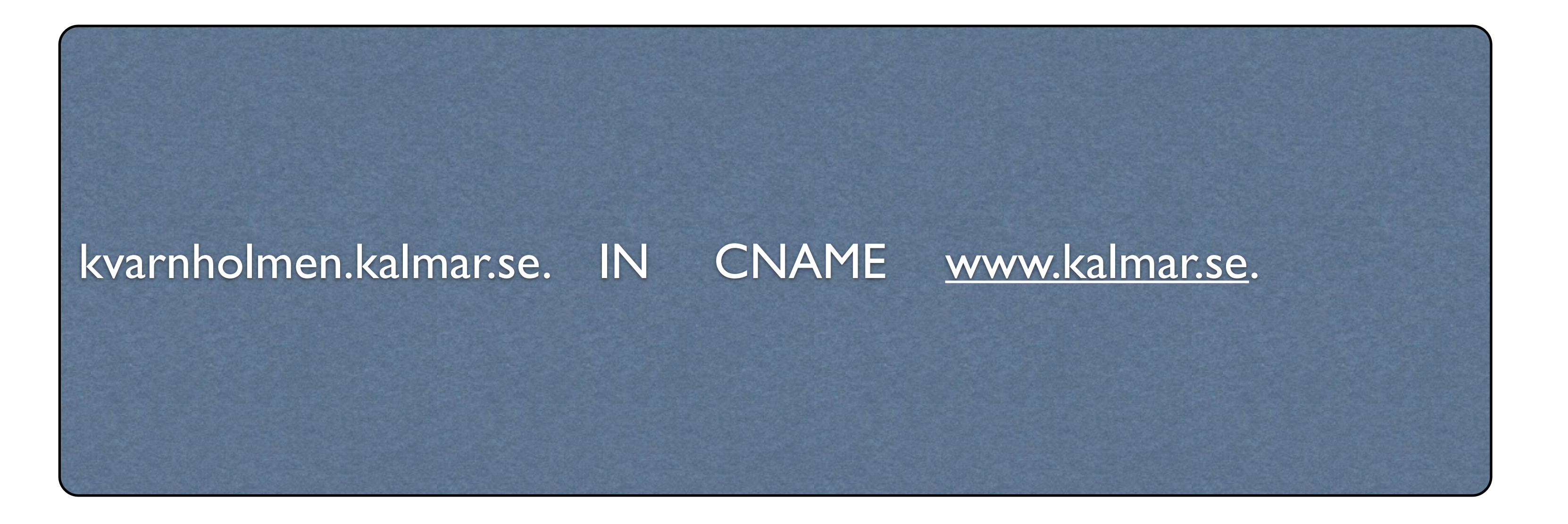

### Exempel - kalmar.se

Namnservrar finns på adresserna 192.168.0.1 och 192.168.0.2 Namnen på de båda servrarna är dns1 respektive dns2 Mailservern för domänen finns på adressen 192.168.0.8 Prioriteten på servern är 10 En sekundär mailserver finns på adressen 192.168.0.9 Prioriteten på servern är 20 IP-adressområdet är 192.168.0.0/24

- 
- 

### Konfiguration av primär server

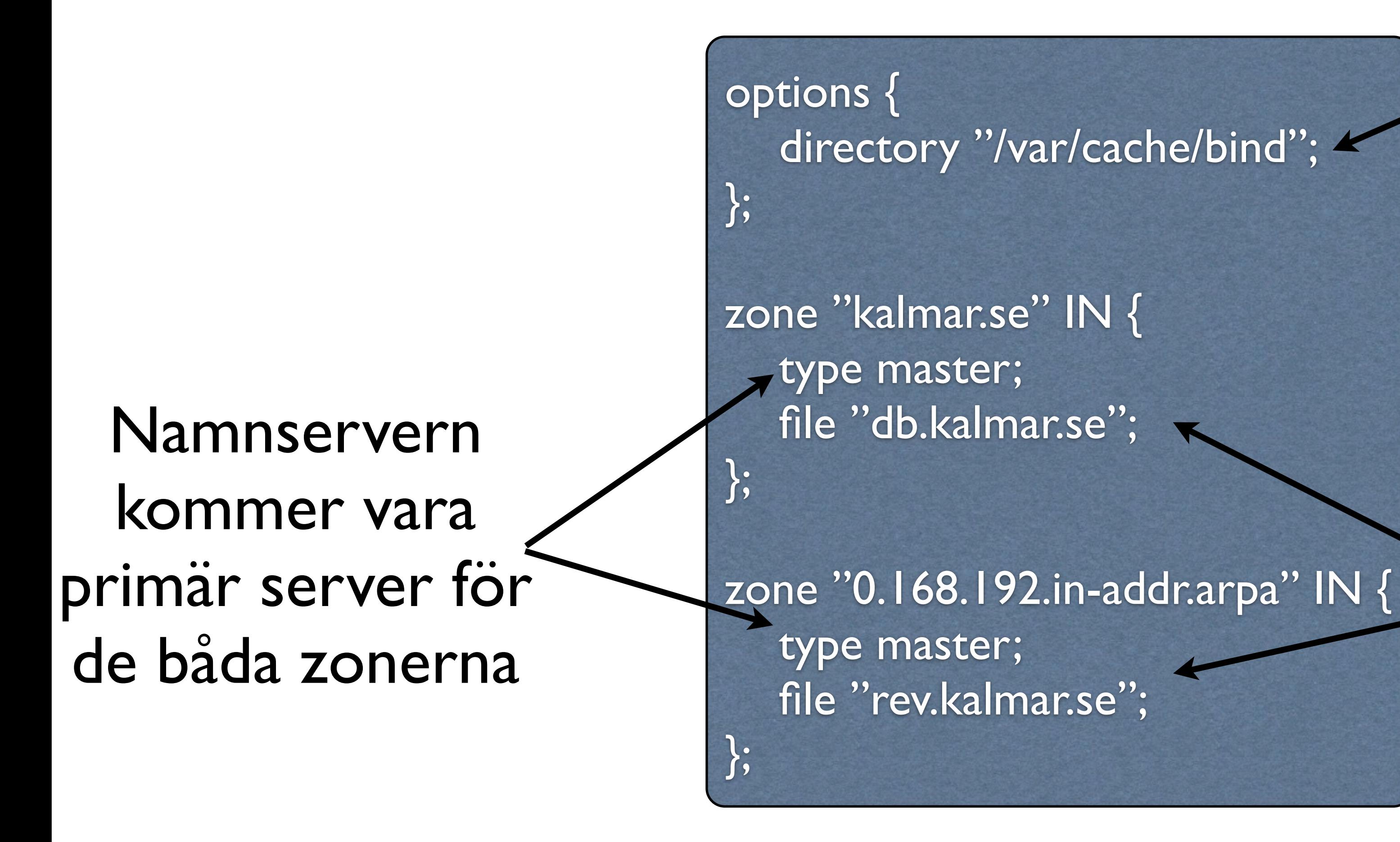

#### Zondatafilerna ligger i katalogen /var/cache/bind

#### Filnamn på de två zonerna

## Forward Lookup Zone

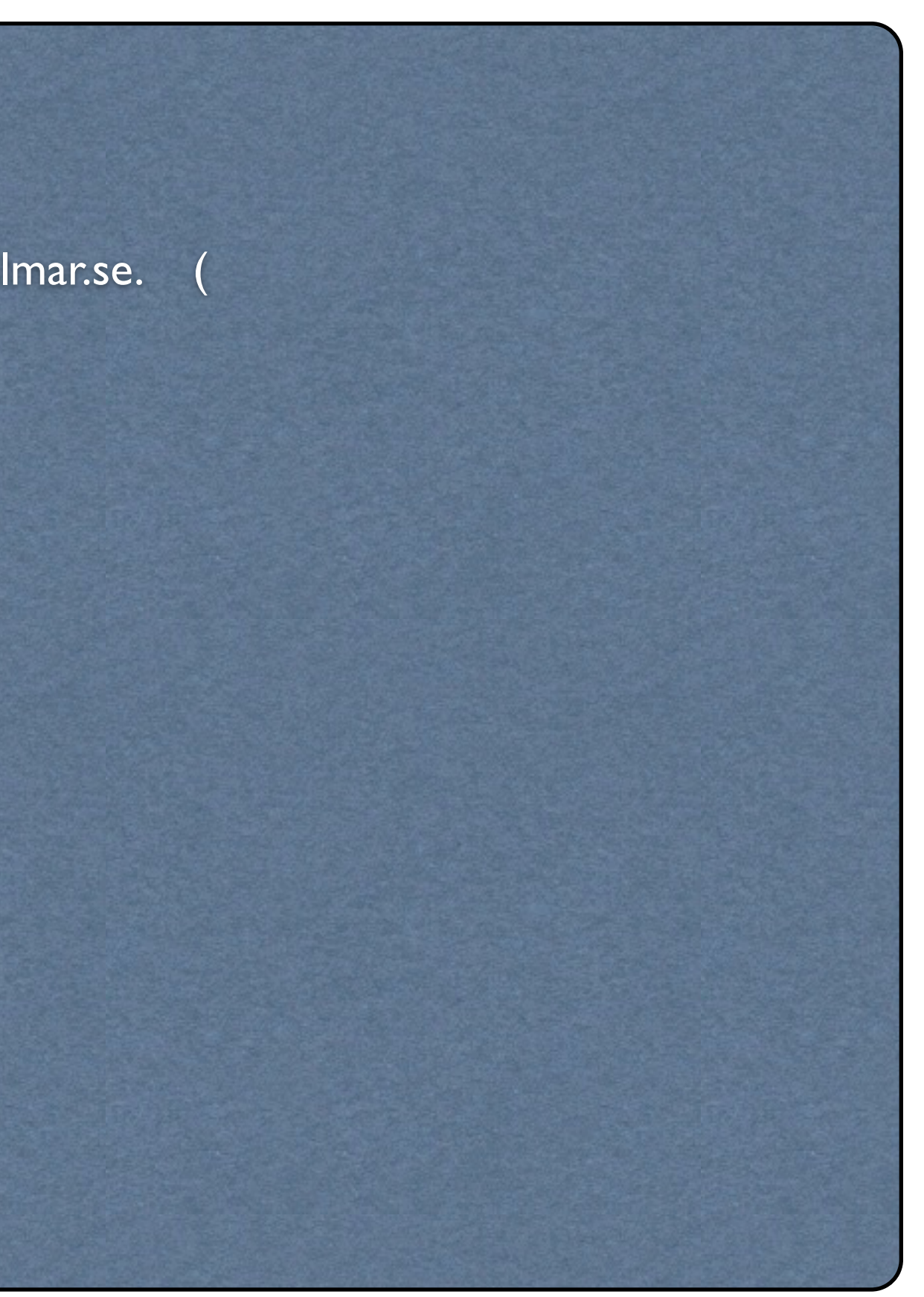

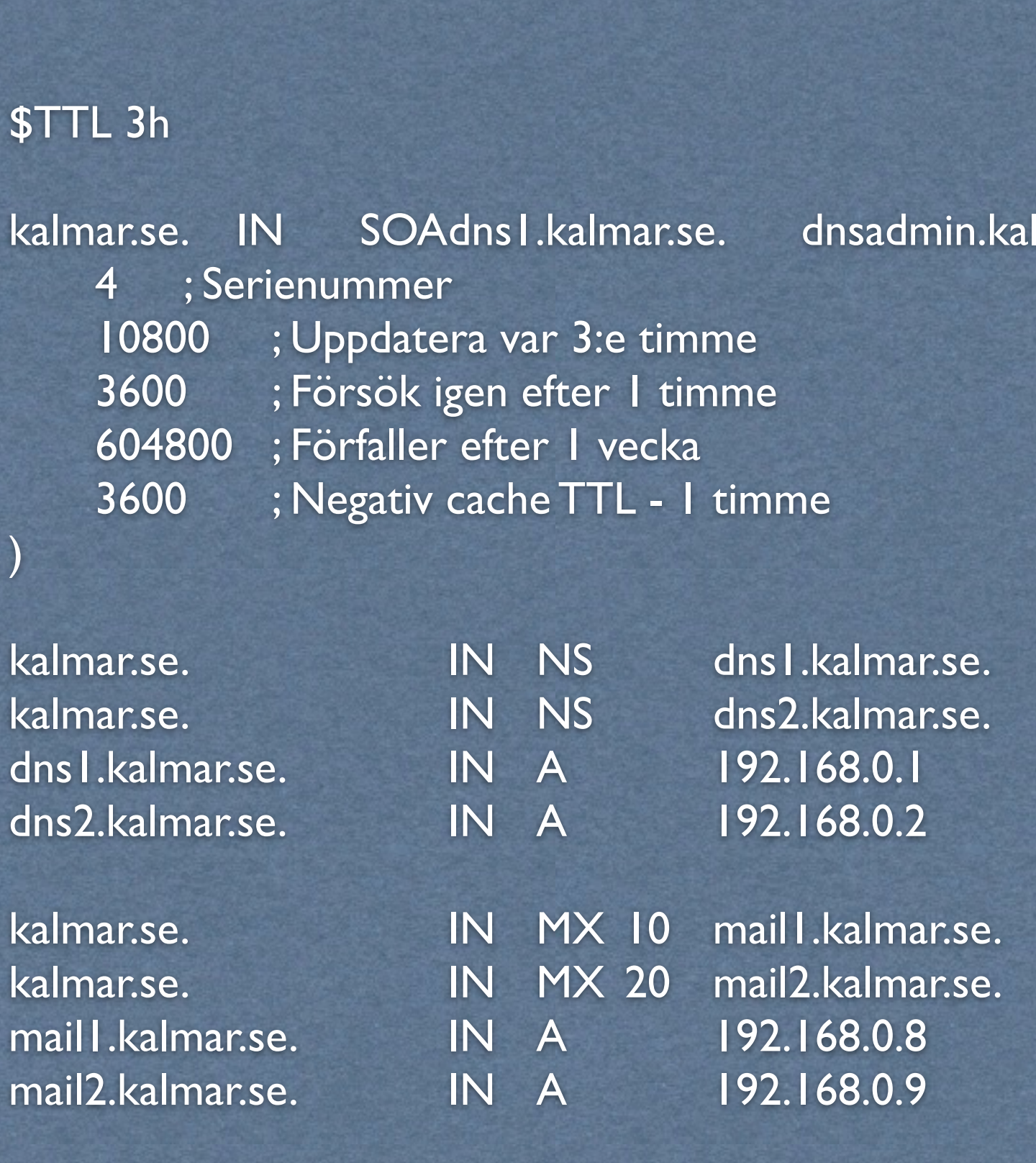

### Reverse Lookup Zone

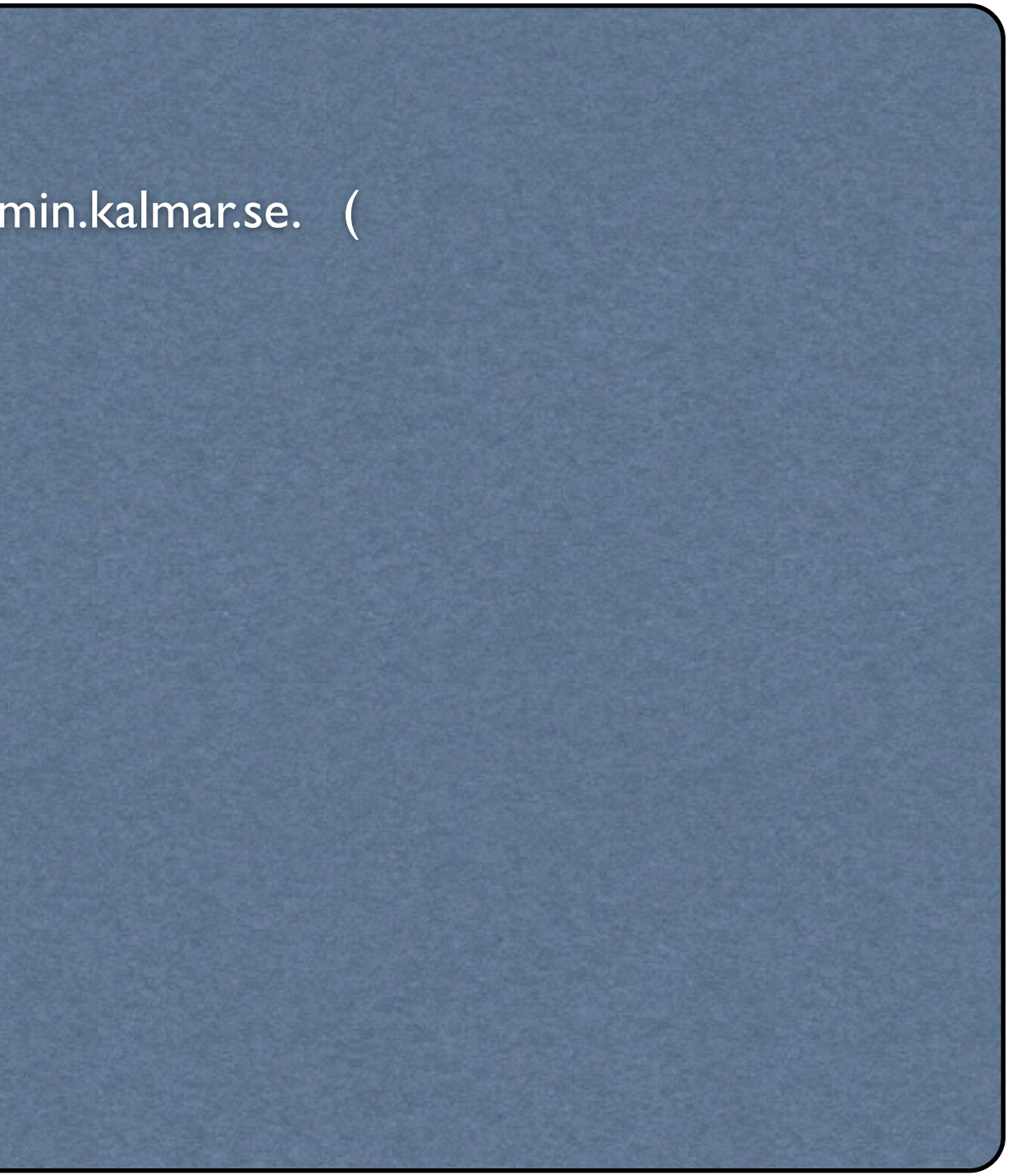

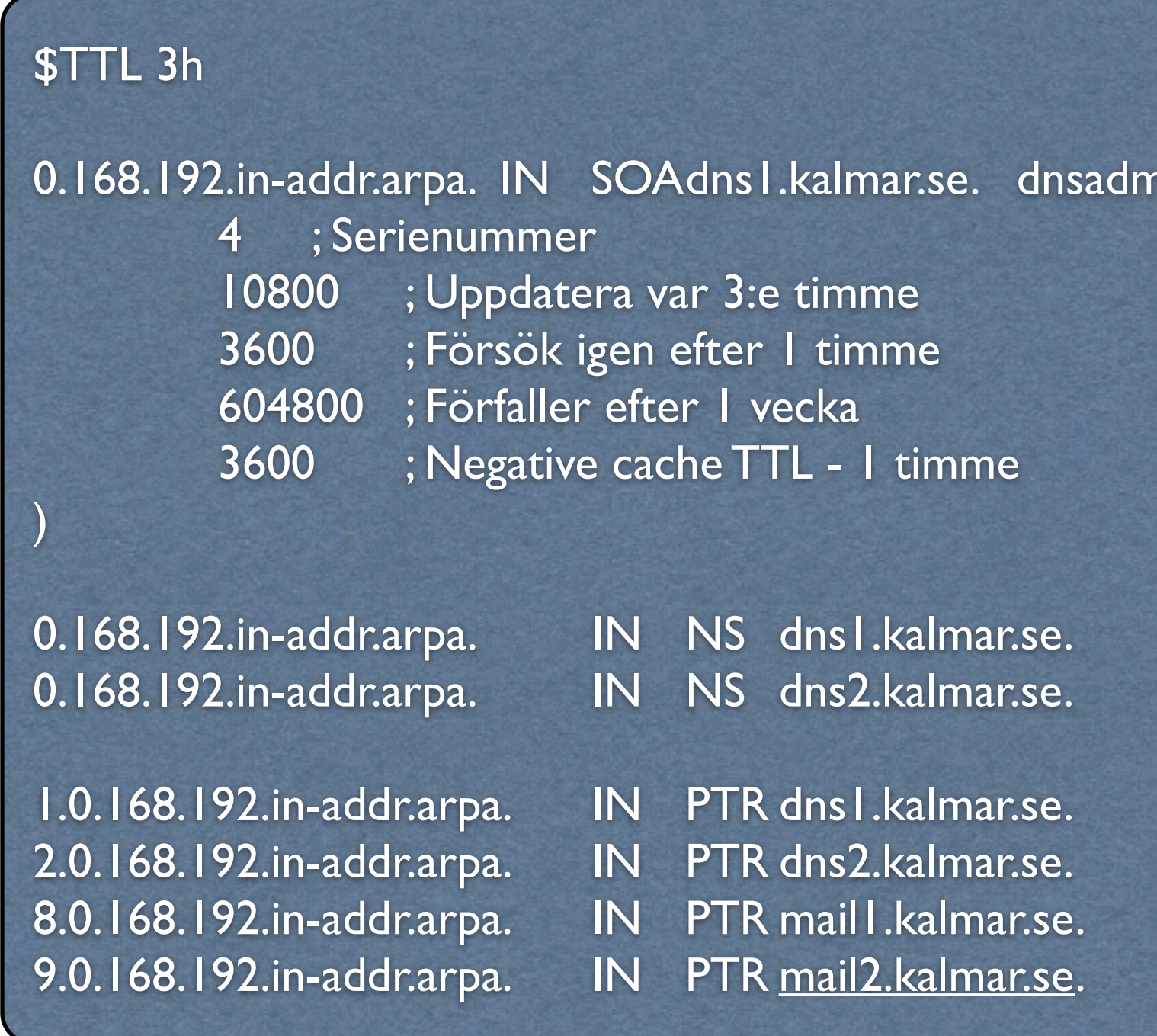

#### named-checkzone

## Konfigurera en sekundär server

zone "kalmar.se" IN { type slave; file "slave.db.kalmar.se"; masters { 192.168.0.1; };

};

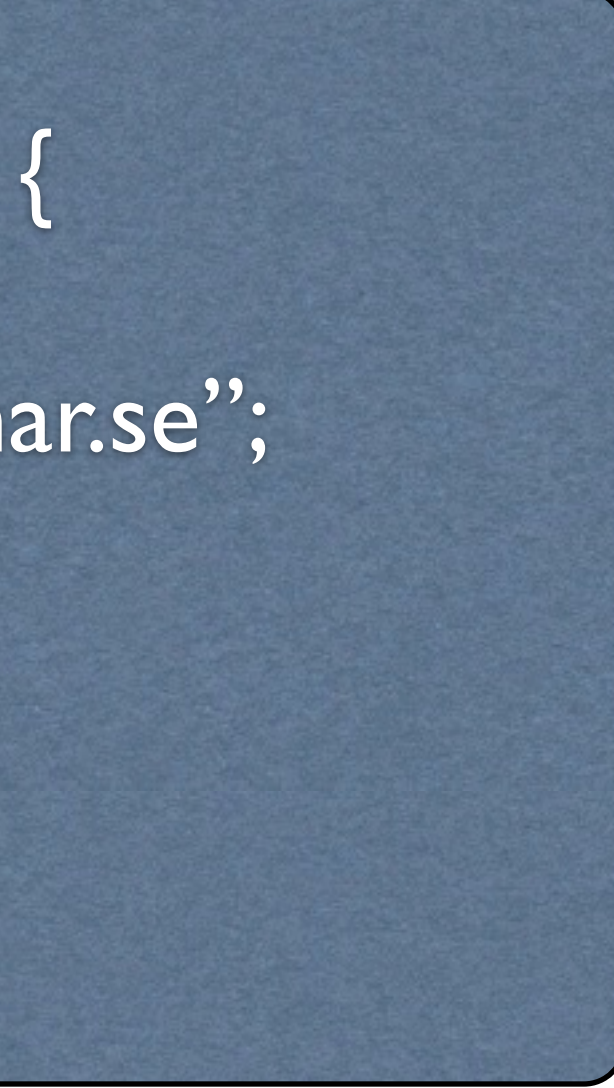

## Uppdatering av sekundära servrar

kalmar.se. IN SOA dns2.kalmar.se. dnsadmin.kalmar.se ( 1 ; Serienummer 3h ; uppdatera efter 3 timmar 1h ; försök igen efter 1 timme Iw ; går ut efter I vecka 1h ; Negativ cache TTL – 1 timme

)

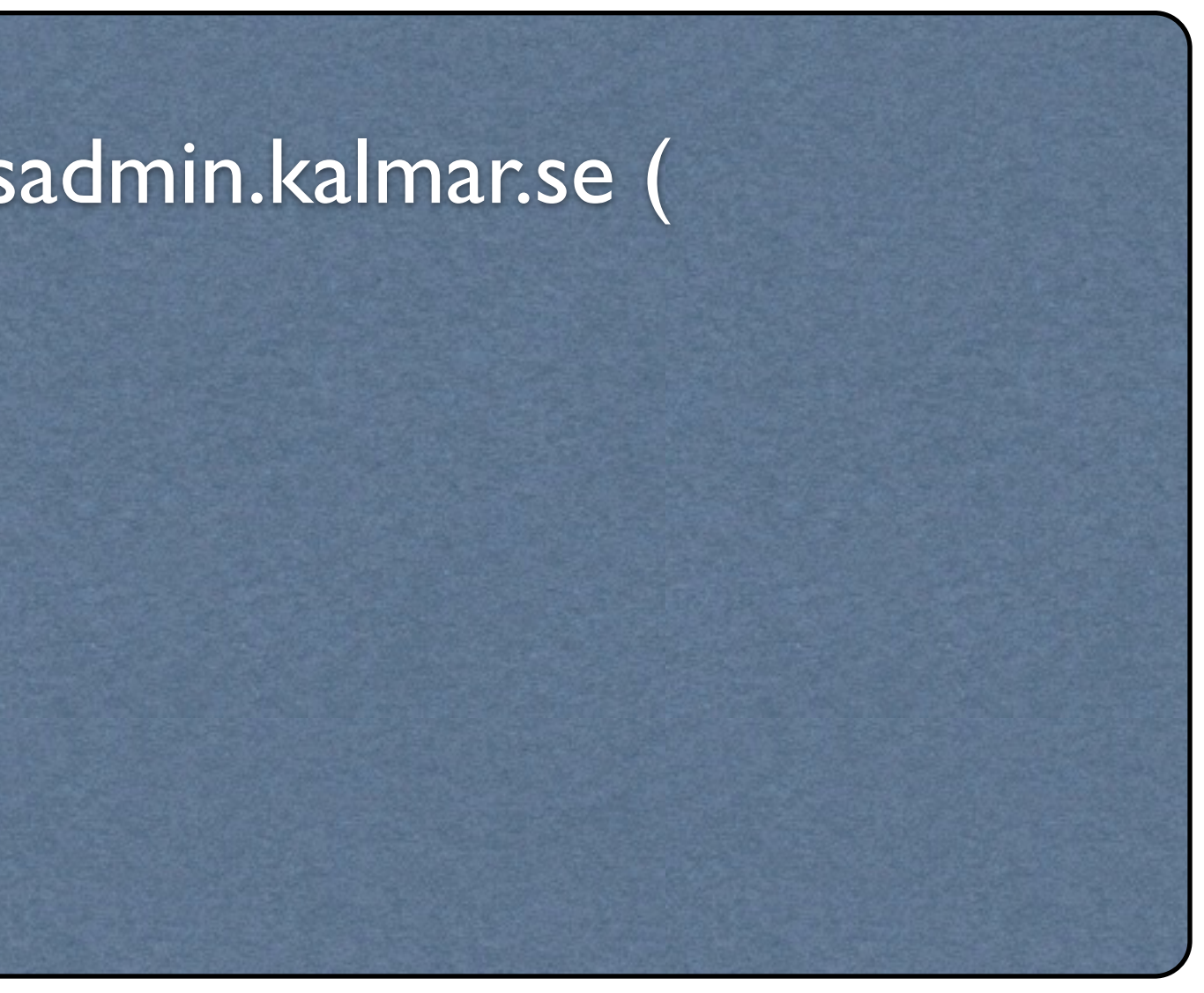

Namnservern ska uppdatera zonen var tredje timme

## DNZ Notify (Zone Change Notification)

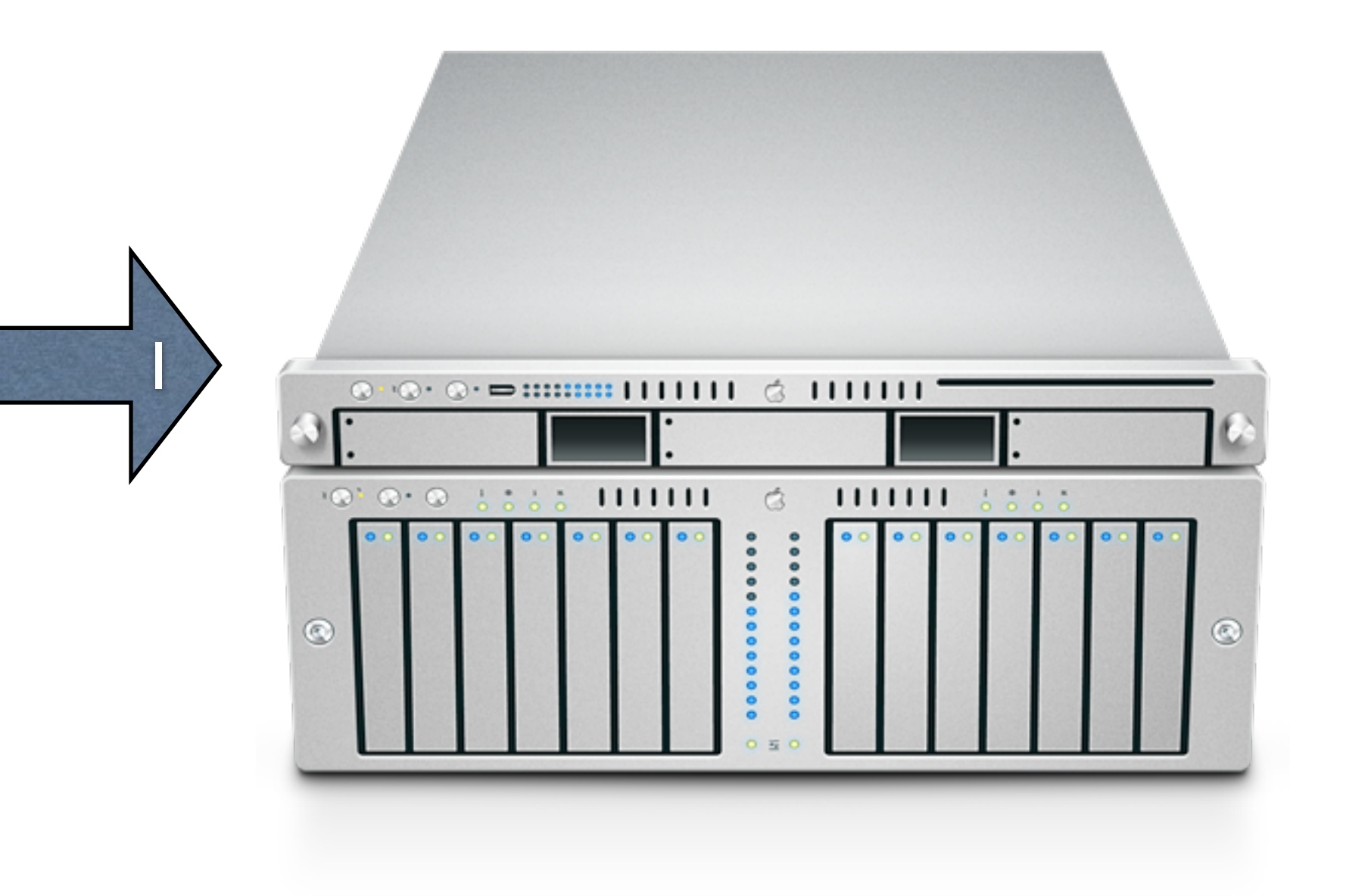

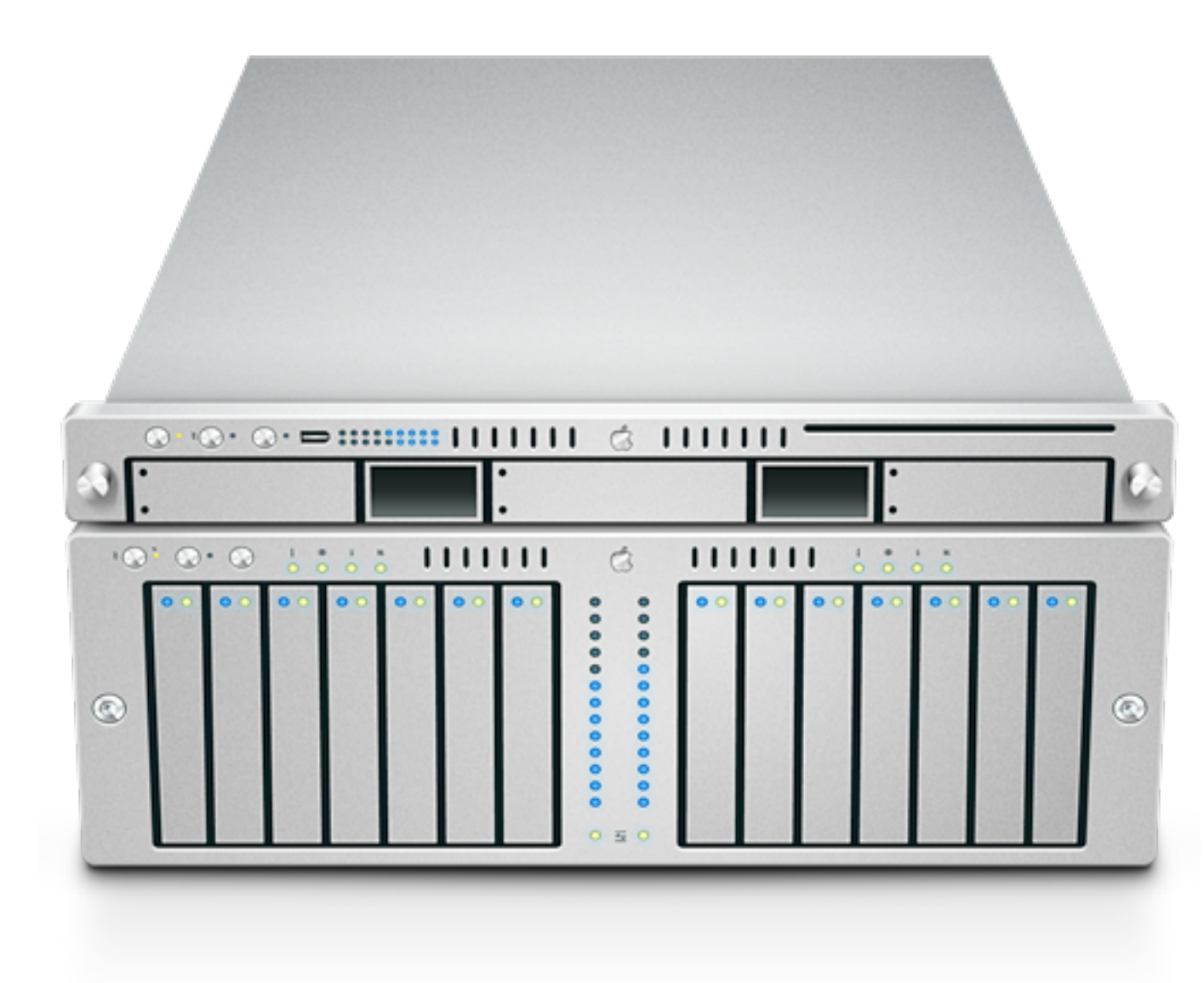

Master Slave

options { notify no; };

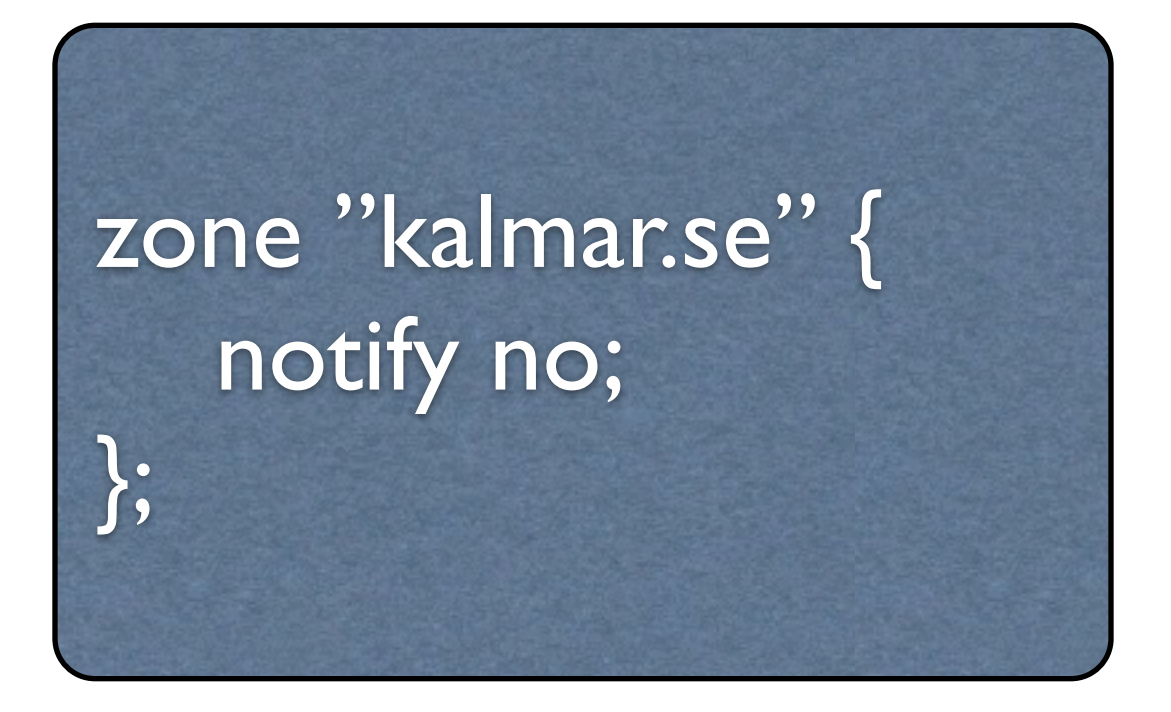

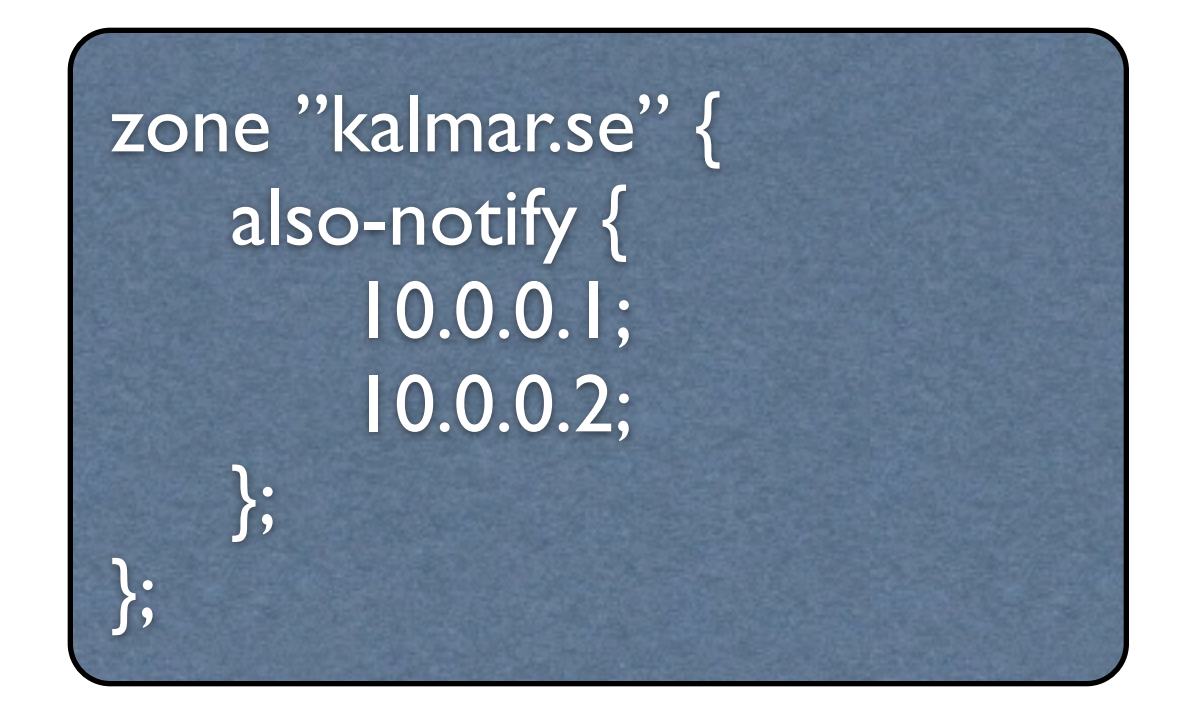

## DNS Notify forts.

#### Global nivå Zonnivå

#### Namnservrar som inte tillhör en zon

### IXFR - Incremental Zone Transfer

#### IXFR - Incremental Zone Transfer

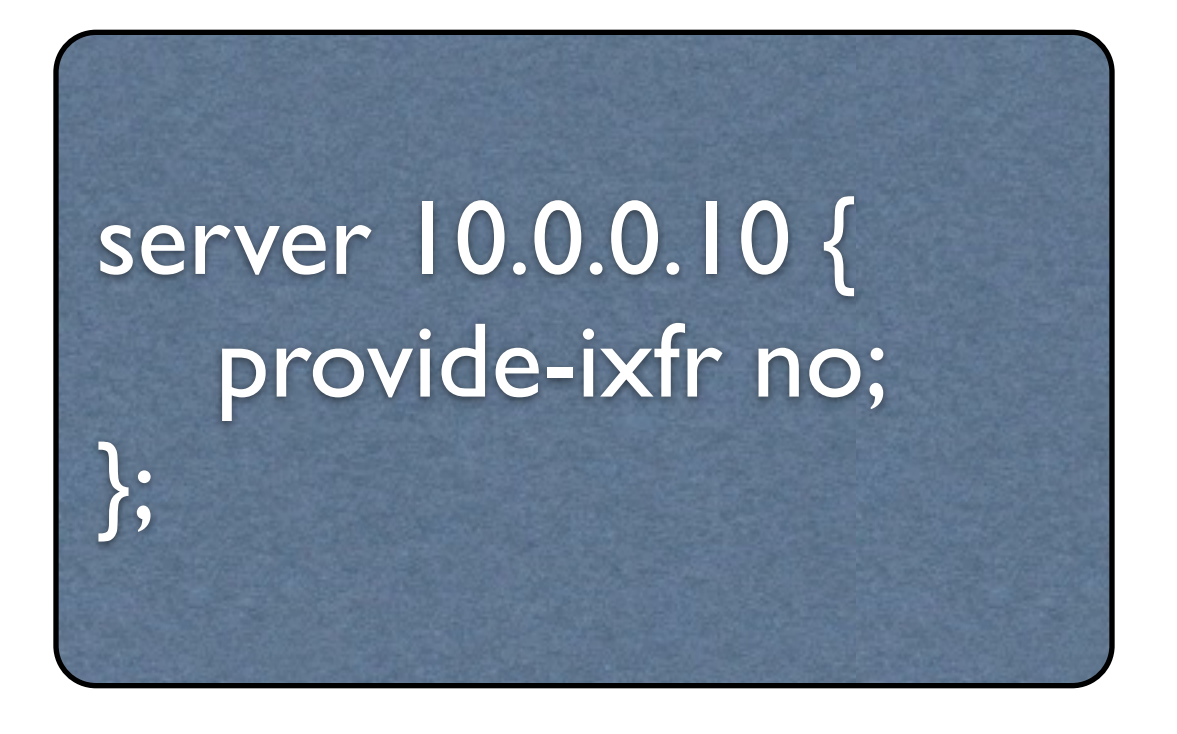

## Dynamisk uppdatering av DNS

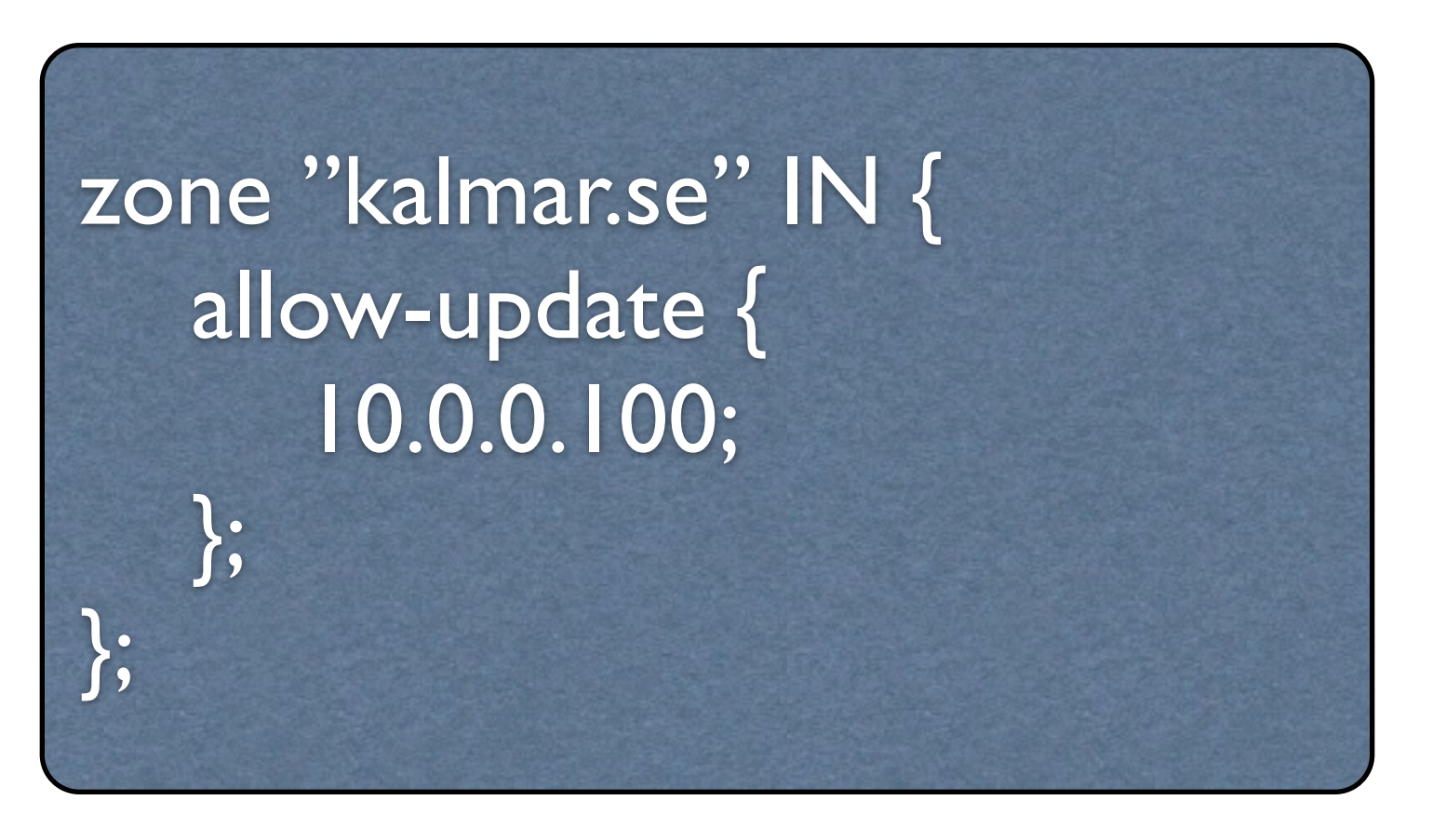

### Root-DNS

- •De servrar som har hand om toppen av DNS-strukturen
- •Finns ett fåtal i världen
- •Pekar i sin tur på servrarna som har hand om .se, .net, .com, osv.

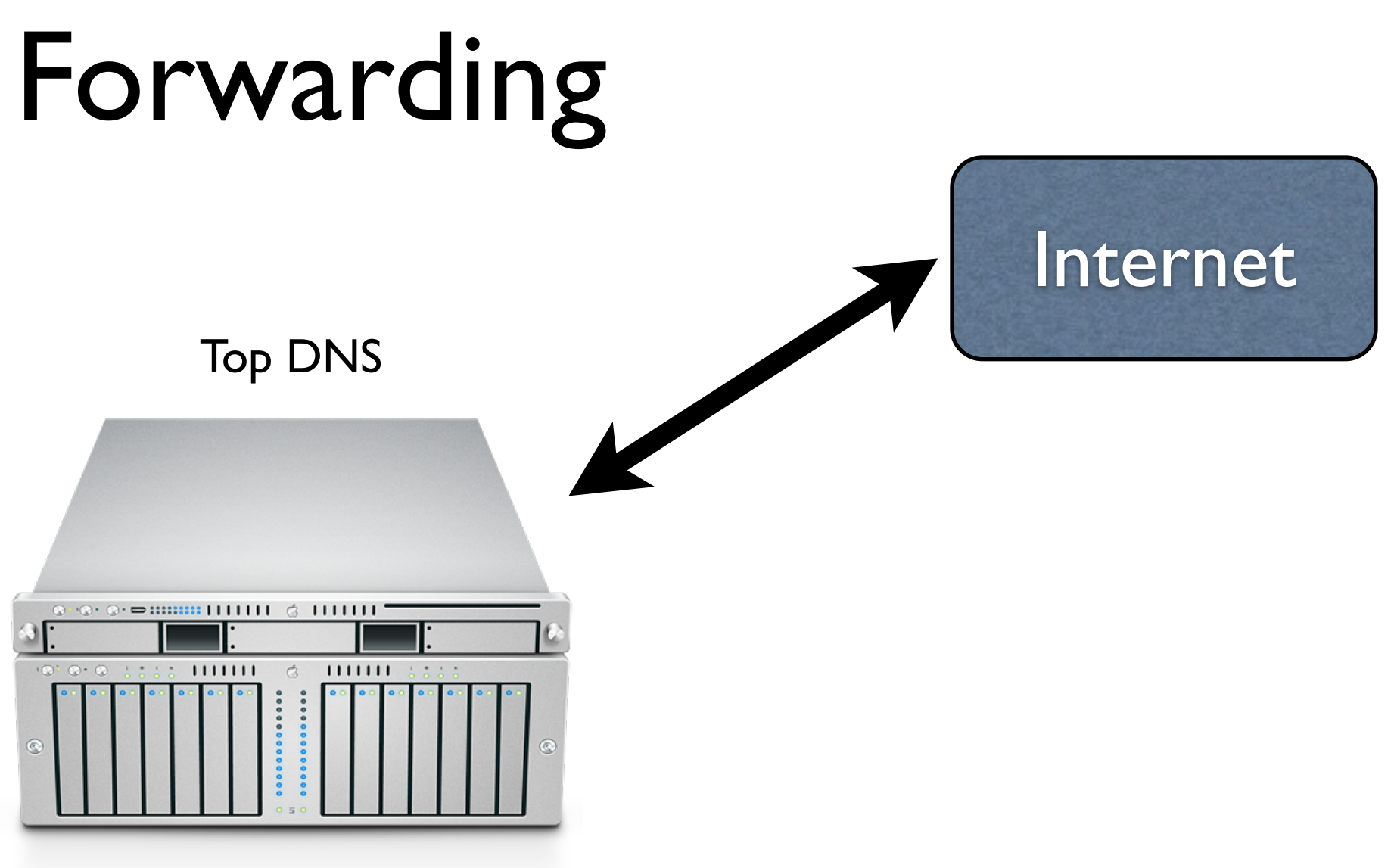

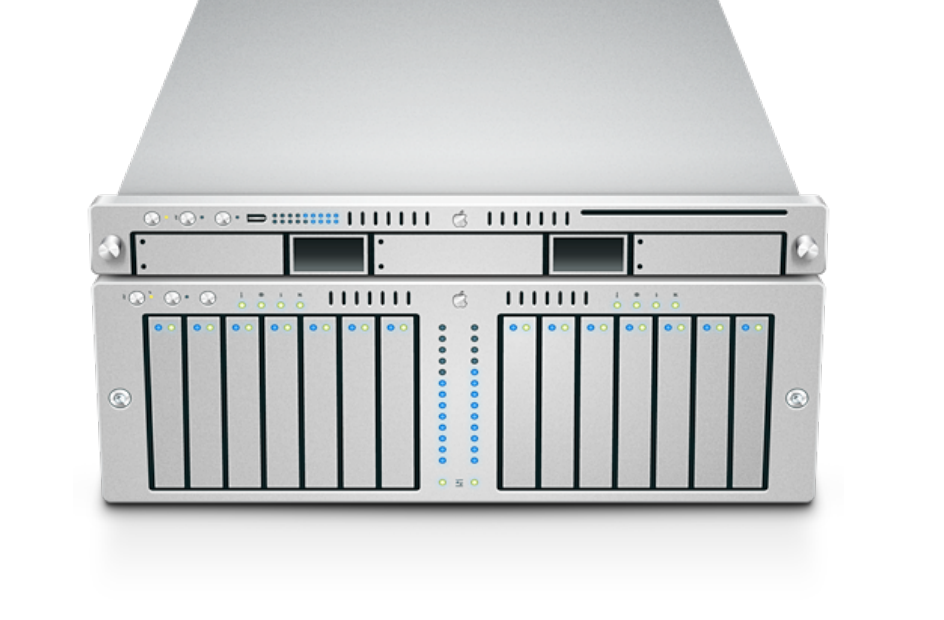

Namnservrar konfigurerade med forwarding

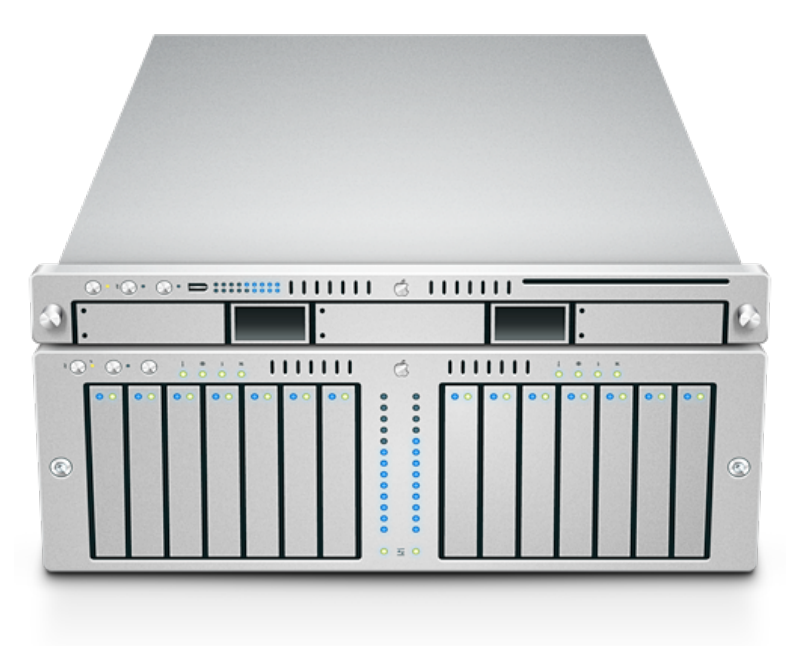

#### Forwarding

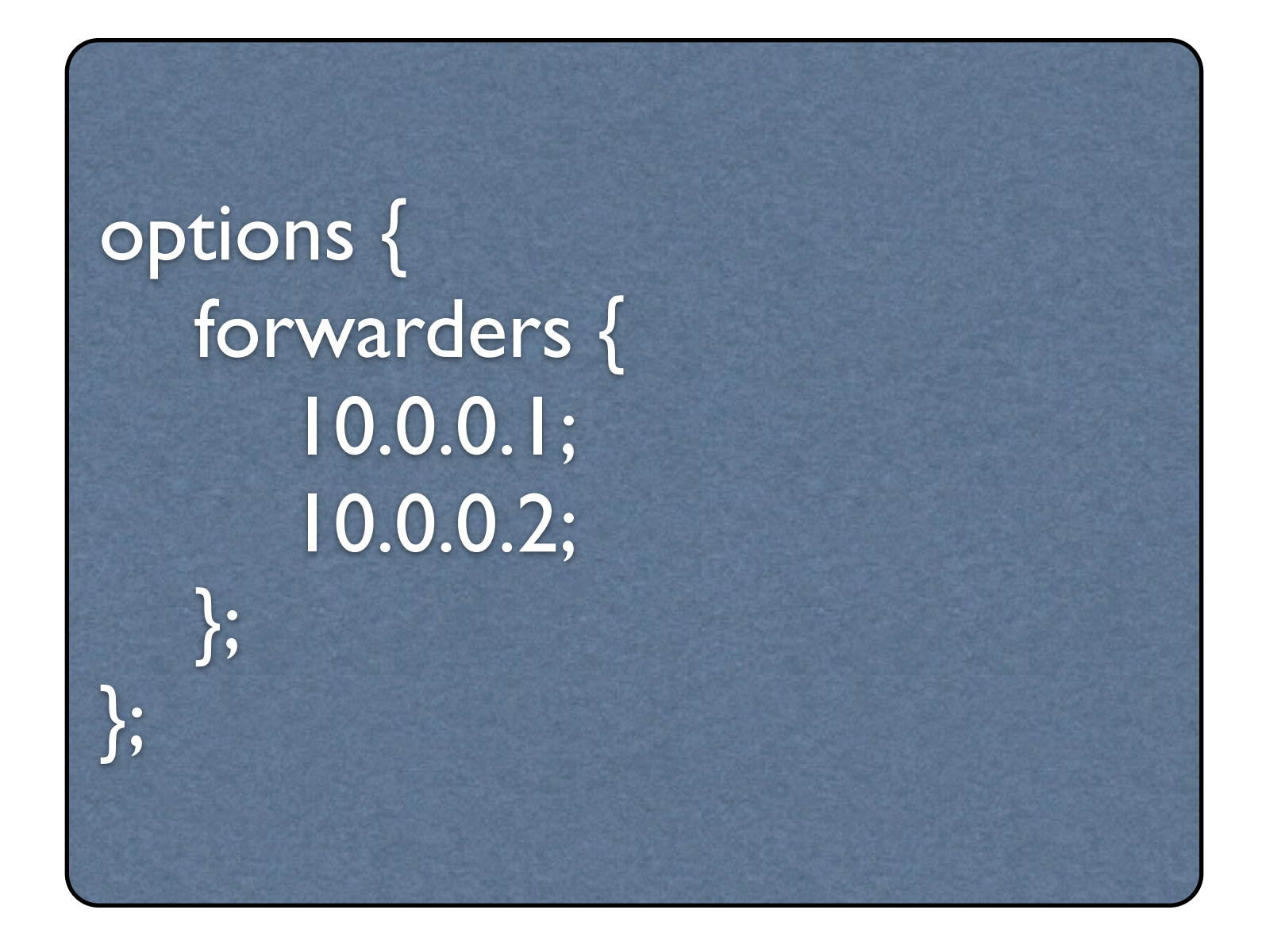

options { forwarders { 10.0.0.1; 10.0.0.2; };

forward only;

};

## Vidarebefodring av uppdateringar

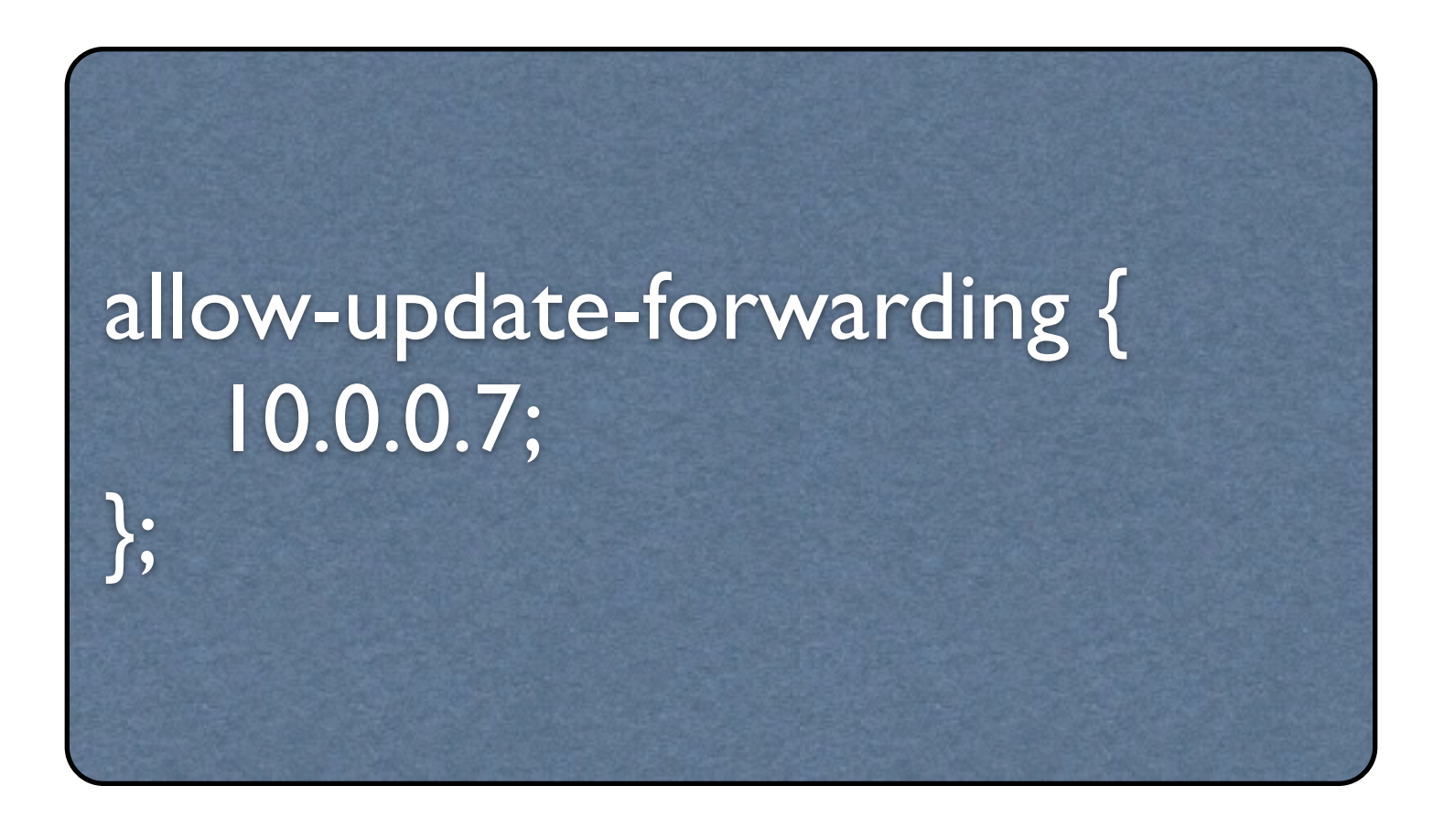

## Konfiguration av klient

#### /etc/hosts /etc/resolv.conf

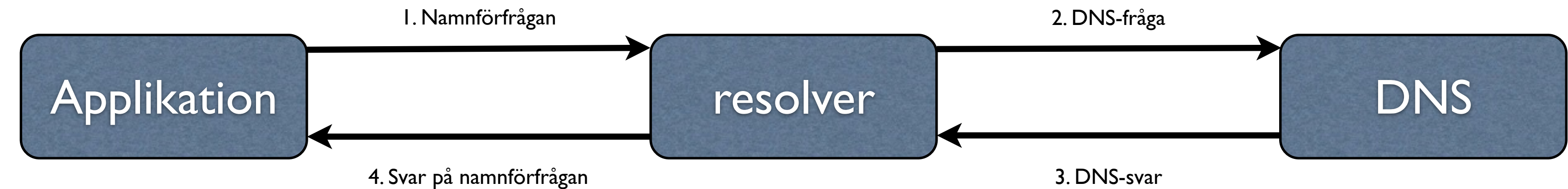

#### /etc/resolv.conf

domain kalmar.se search kalmar.se falkenberg.se nameserver 10.0.0.1 sortlist 10.0.0.0/255.0.0.0 172.16.0.0/255.255.0.0

domain search nameserver sortlist